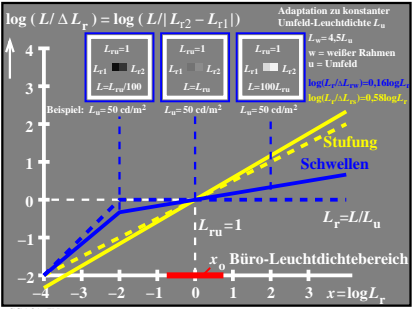

CGA31−7N